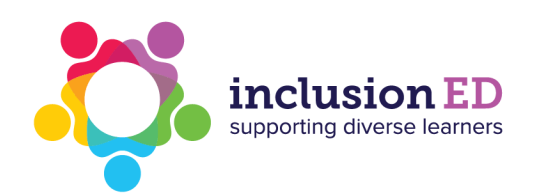

## Provide feedback on learning and behaviour

Example of visual support Unexpected behaviours

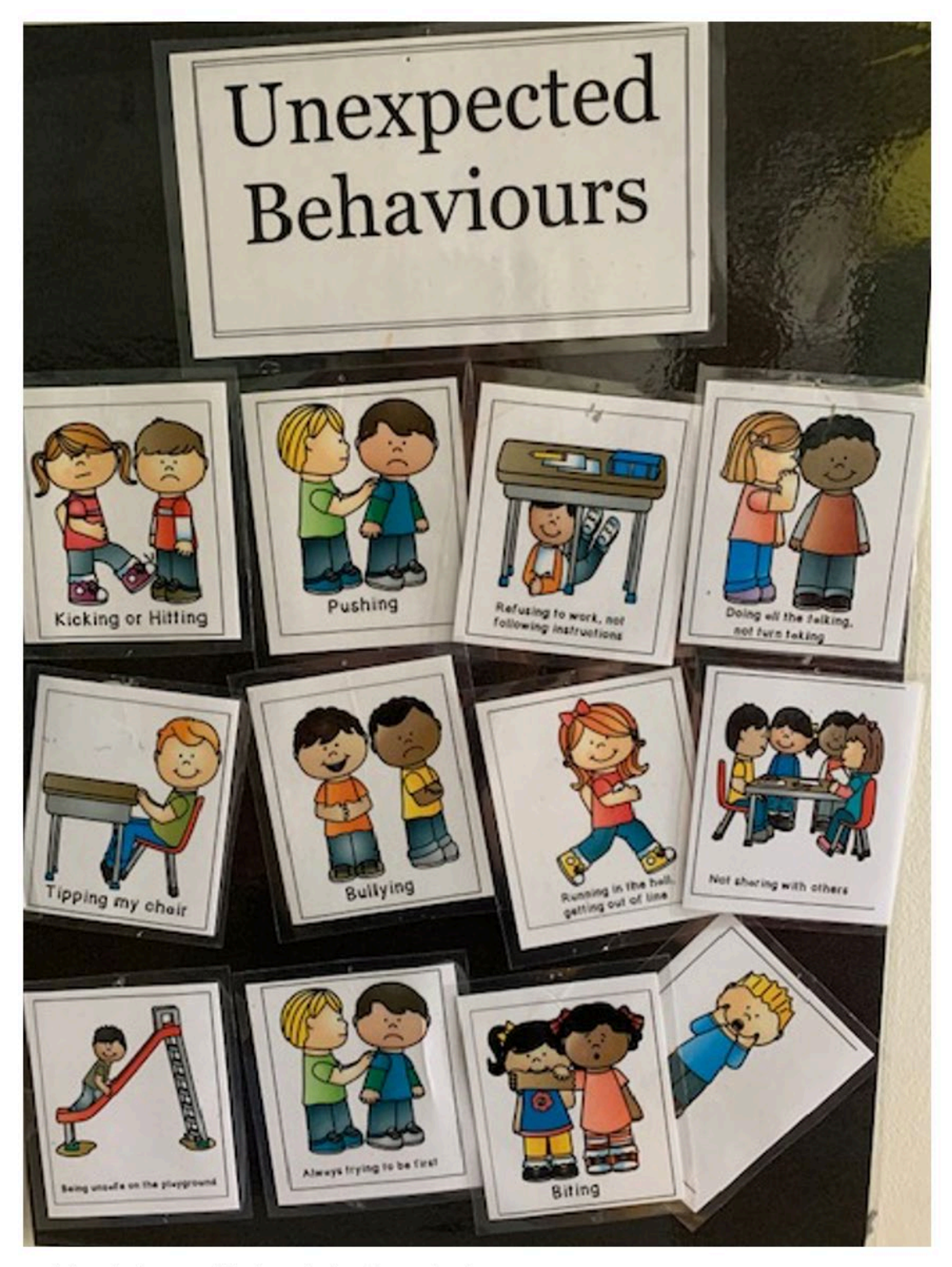

Acknowledgement: Thanks to Autism Queensland

© Copyright Autism CRC. All rights reserved

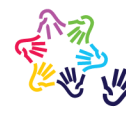

inclusionED is an initiative of the Autism CRC, which receives funding from the Australian Government.

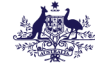

**Australian Government Department of Industry, Science, Energy and Resources** 

## **Business Cooperative Research** Centres Program